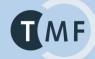

First European i2b2 Academic User Meeting

## **IDRT: Platform Architecture And Tools to Support The Re-use of Routine Clinical Data For Research**

### The IDRT Team (in alphabetical order):

Christian Bauer, Benjamin Baum, Jan Christoph, Igor Engel, Thomas Ganslandt, Matthias Löbe, <u>Sebastian Mate (presenter)</u>, Daniel Plog, Hans-Ulrich Prokosch, Matthias Quade, Ulrich Sax, Sebastian Stäubert, Lars Voitel, Alfred Winter

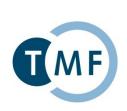

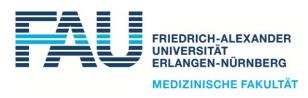

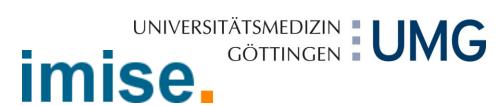

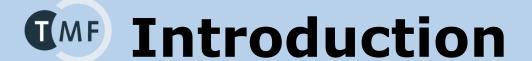

## Secondary use of routine clinical data provides a big chance for medical research:

### To support clinical trials

- accurate determination and exploitation of the number of study patients through feasibility analysis and recruitment support
- optimize study design with retro perspective analysis
- re-use of routine data as a part of the study documentation

### To support projects with third-party funding

 e.g. Harvard hospitals (2005)¹: 40% of the running projects use clinical warehouse data, received funding >130 million USD

### **Competitive advances**

- through exploitation of routine care data
- adequate infrastructure and access to data is necessary

<sup>1</sup> Nalichowski R. Calculating the Benefits of a Research Patient Data Repository. Proc AMIA Symp. 2006;1044

## **Introduction**

### **Short history of i2b2**

- i2b2 is the "open source variant" of the RPDR (Patient Research Data Registry)
  - developed since 1999 at the Massachusetts General Hospital (MGH) and Partners Healthcare, Inc., which is in productive use since 2002
  - 2005: already 1073 users
  - used in several hospitals: MGH, BWH, FH, SRH, NWH
- 2004: request for applications by the NIH as part of their "Roadmap for National Centers for Biomedical Computing (NCBC)"
- Birth of i2b2 (Informatics for Integrating Biology and the Bedside): Application of i2b2 by I. Kohane (Harvard Medical School) and J. Glaser (CIO of Partners Healthcare)
  - => received funding in 2005 as one of the NCBCs
- Since 2008: i2b2 is available for download
- 2010: second funding phase

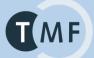

### **Introduction**

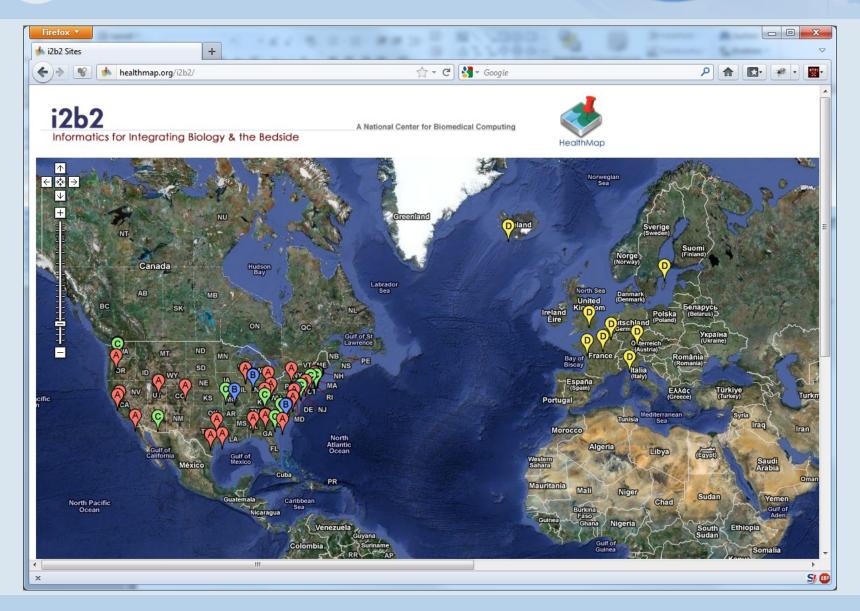

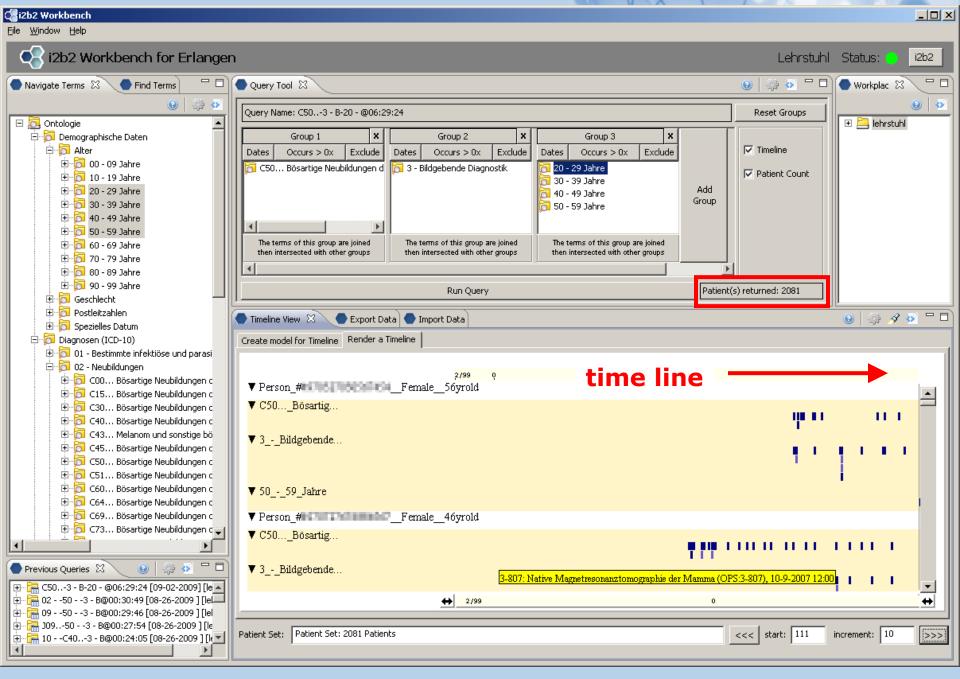

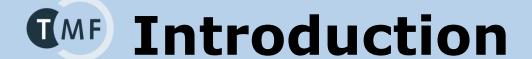

### i2b2's difficulties from a user's point of view:

#### **Installation & configuration**

complex: although a comprehensive documentation exists, much can go wrong

#### **Import of clinical data**

- no integrated support (except for data in i2b2 format)
- especially not for common standard formats (ODM, CSV, §21)

#### Import of German standard terminologies and non-standard terms

- i2b2 demo data only contains some US standard terminologies
- import to i2b2 has to be re-invented always again, although:
  - standard terminologies already exist in all hospitals (supplied by DIMI: ICD, OPS, ...)
  - other standard formats (e.g. ODM, CSV) already include their metadata terms
  - => why not develop a standard methodology to import those common terminologies?

#### Bearing German data protection and privacy in mind:

Standardized creation of pseudonyms and record linkage based on demographic data

## **G**MF Goals

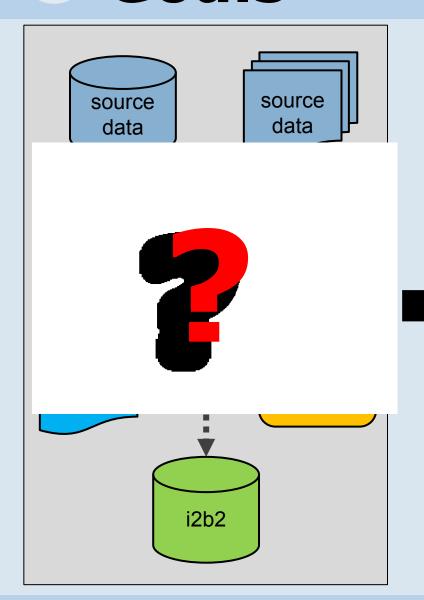

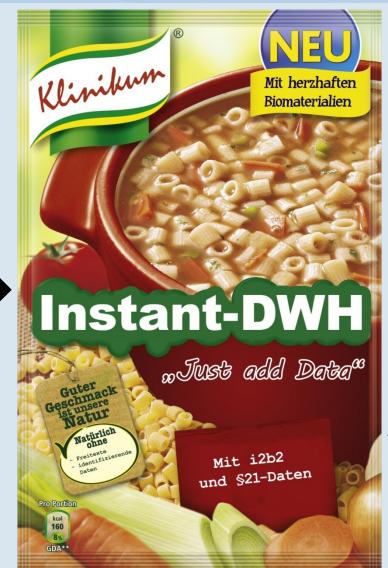

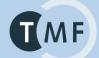

## **Basic Workplan**

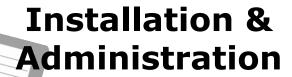

Improve i2b2 Wizard

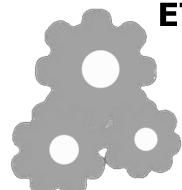

## ETL for Common Data Formats

ODM, §21, CSV, SQL Easy IDRT Import Tool Flexible & powerful Talend Jobs

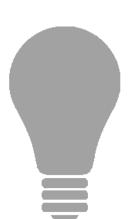

## Semantic Integration

Provide standard terminologies for i2b2 and automatic mapping of data during import

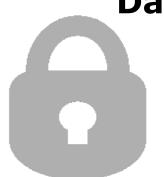

## Data Protection & Privacy

Integration of TMF PID-Generator

### IMF IDRT Architecture

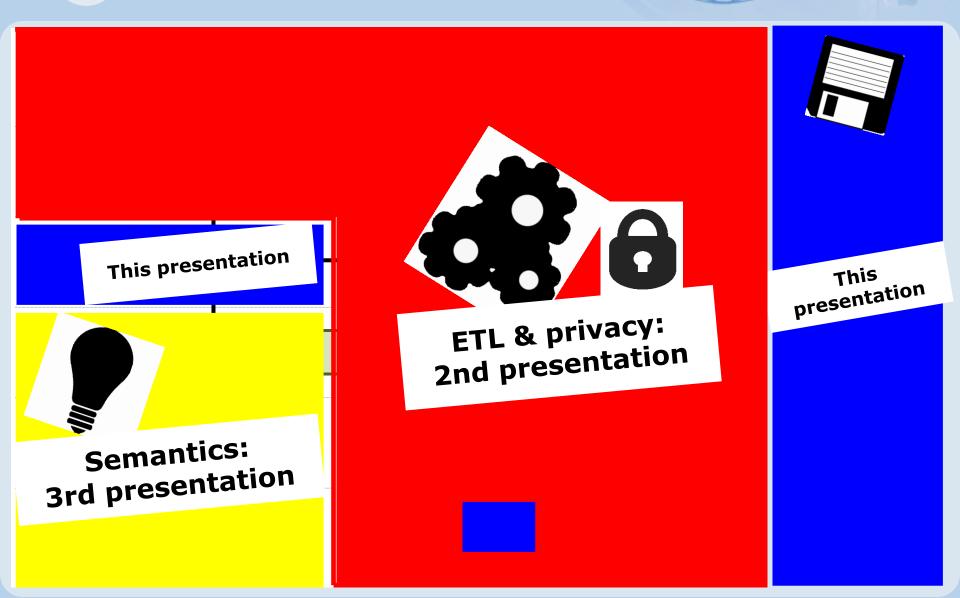

## MF i2b2 Wizard

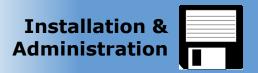

- "Semi-graphical" program to install and configure i2b2
- Full i2b2 installation support
  - Automatic download and extraction of required software packages
  - Automatic installation of Linux software packages
  - Automatic configuration and compilation of the i2b2 source code
  - Automatic handling of all database work (schema creation, etc.)
- Full support for i2b2 administration
  - Create and remove i2b2 projects and users
  - Load and remove the Boston Demodata
  - Change Hive ID and network interface and database configuration
  - Change various passwords (e. g. from I2B2HIVE and I2B2PM)
  - Recursive resolving of dependencies for setup targets / administration tasks
- SHRINE installation (currently not up-to-date)

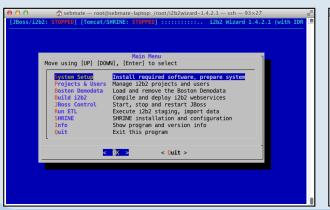

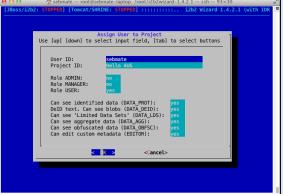

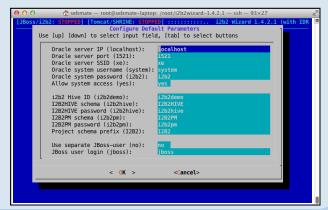

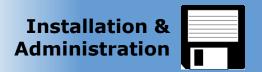

### **Achieved enhancements in the IDRT project**

- Always updated to latest i2b2 versions
- JBoss log monitoring: automatic detection of installation errors
- Automatic JDBC tests to ensure correct database settings
- Custom schema names for I2B2PM and I2B2HIVE
- Many minor changes and improvements

### **Current development: modular Version 2.0 (current beta is 1.9.4)**

- Will support different i2b2 versions
- Will support different operating systems (Linux & Windows/Cygwin)
- Will support different database systems (Oracle & Microsoft SQLServer)
- Great backward-compatibility
- Increase community involvement

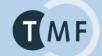

### i2b2 Wizard: Architecture

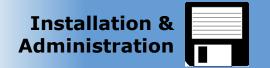

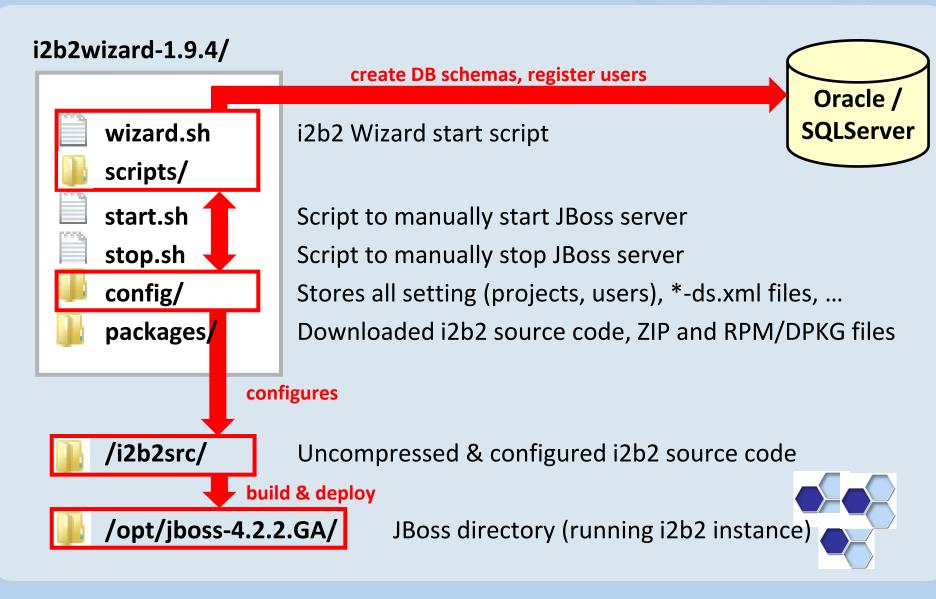

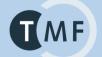

### i2b2 Wizard: Architecture

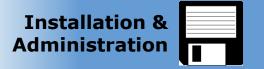

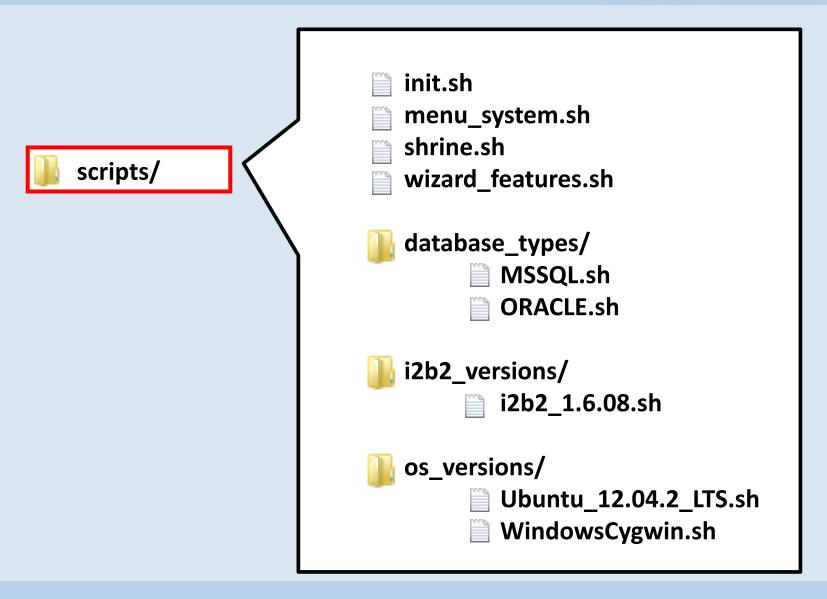

## MF §21 Importer

### German §21 KHEntG data set

- used by InEK GmbH to create next DRGs and payment rates
- obligatory and therefore used by <u>all</u> German hospitals
- contains ICD10, OPS (procedures), DRGs, encounter and special hospital data => set of simple CSV files

### IDRT §21 Importer: "one mouse click importer"

- reduces difficulties in getting started with i2b2 and IDRT
- makes use of IDRT CSV importer and terminology mapping

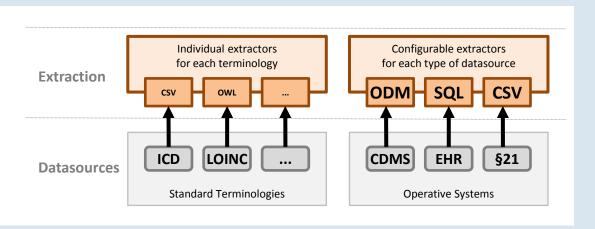

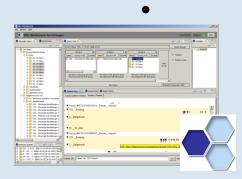

IQ-Juejsu

Idea: Show that it is possible (and efficient) to combine the simple importers (e.g. §21 importer) with other data imports. Prototypical setup in Erlangen:

- 1. Import §21 (IDRT §21 importer), lab values and medications (IDRT SQL Importer)
- 2. Load the corresponding terminologies (by using the IDRT jobs)
- 3. Run a transformation step to enrich imported data with the terminologies

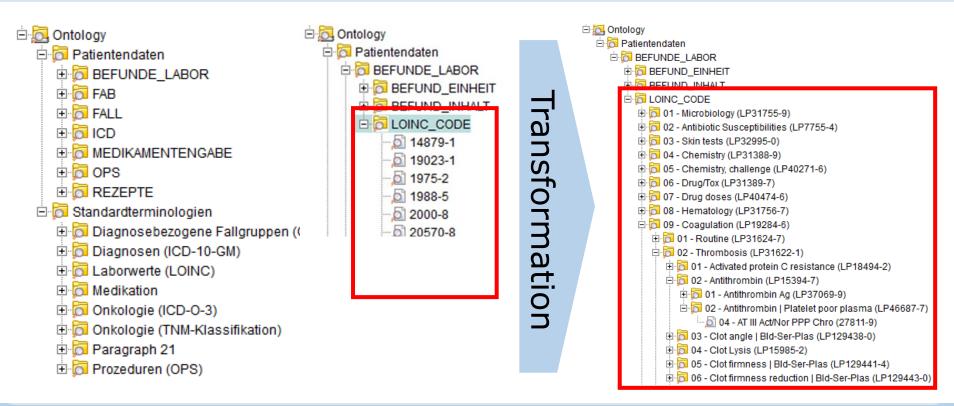

### **TMF** Discussion & Outlook

### IDRT adds tremendous value to the standard i2b2 package

- IDRT delivers an easy-to-use package to install i2b2 and to populate its database with common German data sets
- Flexible approach: "power users" can use the Talend jobs (encapsulated into the IDRT tool) directly in Talend
- Take just what you need: i2b2 Wizard and ETL tools can be used independently

### The i2b2 software is evolving: IDRT2

- Add support for i2b2 ontology modifiers (required to group complex data elements such as laboratory values)
- IDRT editor to customize i2b2 ontologies
- Interface to the German MDR project
- Update SHRINE support

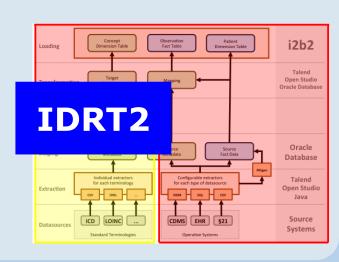

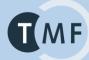

# Thanks for your attention! sebastian.mate@imi.med.uni-erlangen.de

For more information about the IRDT project and downloads please visit:

http://idrt.imise.uni-leipzig.de